- pomoc w poszukiwaniu pracowników
- pośrednictwo w nawiązaniu współpracy ze szkołami i uczelniami
- pomoc w nawiązaniu kontaktów

#### **OPIEKA POINWESTYCYJNA**

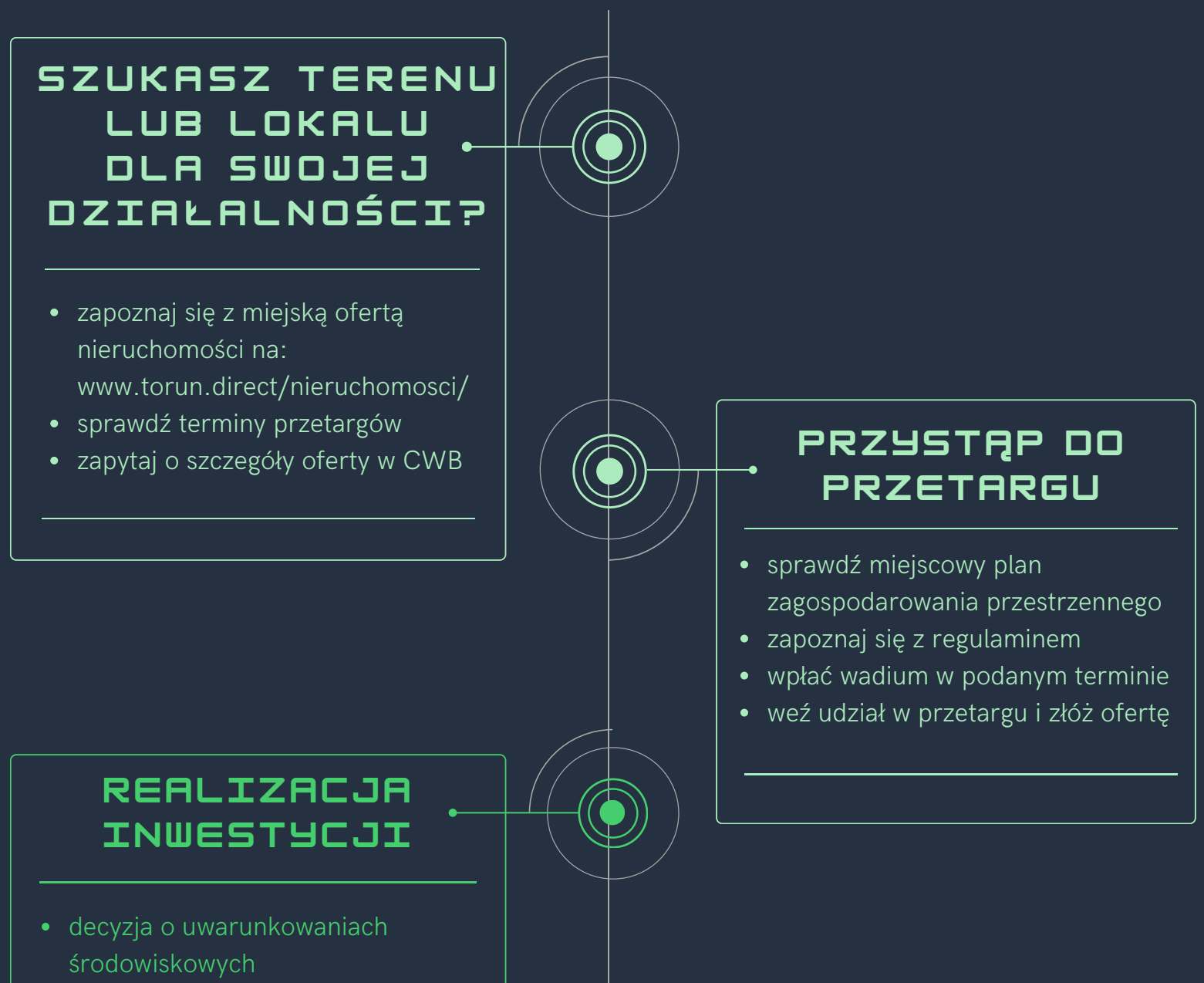

**•** decyzja o warunkach zabudowy lub

### **ZAKOŃCZENIE INWESTYCJI**

- uzyskanie pozwolenia na użytkowanie lub zawiadomienia o zakończeniu budowy
- sprawdź dostępne zwolnienia podatkowe:

www.torun.direct/strefainwestora

- lokalizacji inwestycji celu publicznego
- decyzja zatwierdzająca projekt budowlany i udzielająca pozwolenia na budowę lub przyjęcie zgłoszenia budowy/robót budowlanych nie wymagających pozwolenia

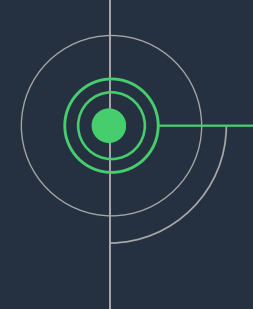

# **t o r u n i u i n w e s t u j ę w**

Planujesz nową inwestycję? Chcesz rozszerzyć swoją działalność?

# Przyjdź do Centrum W sparcia Biznesu w Toruniu!

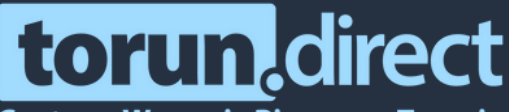

Centrum Wsparcia Biznesu w Toruniu

## **PYTANIA? WĄTPLIWOŚCI?**

**przyjdź zadzwoń napisz**